# **CLSLQ**

**发布** *1.3.2*

**Connard.Lee**

**2022 年 01 月 25 日**

# Packages

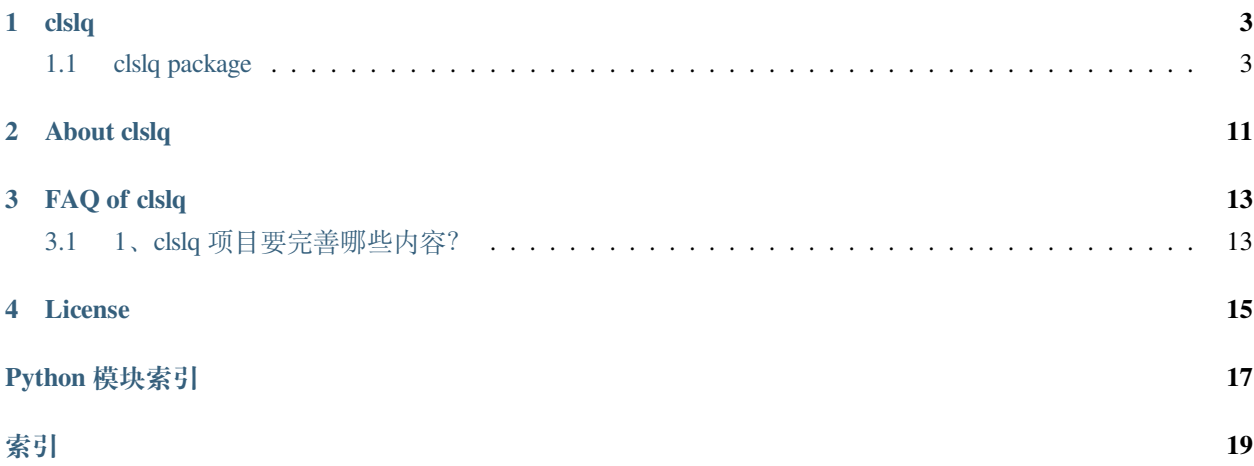

- genindex
- modindex
- search

# clslq

# <span id="page-6-7"></span><span id="page-6-1"></span><span id="page-6-0"></span>**1.1 clslq package**

### **1.1.1 Subpackages**

**clslq.notion package**

**Submodules**

<span id="page-6-3"></span>**clslq.notion.blocks module**

<span id="page-6-4"></span>**clslq.notion.databases module**

**database**()

<span id="page-6-5"></span>**clslq.notion.pages module**

<span id="page-6-6"></span>**clslq.notion.searchall module**

<span id="page-6-2"></span>**Module contents**

**clslq.templates package**

#### <span id="page-7-5"></span>**Submodules**

<span id="page-7-3"></span>**clslq.templates.monthreport module**

<span id="page-7-4"></span>**clslq.templates.weekreport module**

<span id="page-7-2"></span>**Module contents**

### **1.1.2 Submodules**

### <span id="page-7-0"></span>**1.1.3 clslq.cli module**

cli

```
click.group(name=' main')
```
### <span id="page-7-1"></span>**1.1.4 clslq.cli\_clslq\_notion module**

**cli\_month**(*client*, *clsconfig*, *remove*, *force*, *send*)

Generate work report every month

**参数**

- **client** (*[object](https://docs.python.org/3/library/functions.html#object)*) –Notion client instance
- **clsconfig** (*[dict](https://docs.python.org/3/library/stdtypes.html#dict)*) –Config instance of .clslq.json
- **remove** (*[bool](https://docs.python.org/3/library/functions.html#bool)*) –Remove dumped files or not
- **force** (*[bool](https://docs.python.org/3/library/functions.html#bool)*) –Force generate or not
- **send** (*[bool](https://docs.python.org/3/library/functions.html#bool)*) –Send email or not

**cli\_week**(*client*, *clsconfig*, *excel*, *remove*, *force*, *send*)

Generate work report every week

**参数** 

- **client** (*[object](https://docs.python.org/3/library/functions.html#object)*) –Notion client instance
- **clsconfig** (*[dict](https://docs.python.org/3/library/stdtypes.html#dict)*) –Config instance of .clslq.json
- **excel** (*[bool](https://docs.python.org/3/library/functions.html#bool)*) –Support dump excel or not
- **remove** (*[bool](https://docs.python.org/3/library/functions.html#bool)*) –Remove dumped files or not
- **force** (*[bool](https://docs.python.org/3/library/functions.html#bool)*) –Force generate or not
- **send** (*[bool](https://docs.python.org/3/library/functions.html#bool)*) –Send email or not

### <span id="page-8-6"></span><span id="page-8-0"></span>**1.1.5 clslq.cli\_clslq\_pip module**

cli\_clslq\_pip

Usage: clslq pip [OPTIONS]

The wrapper for pip, use local pypi as default.

#### **Options:**

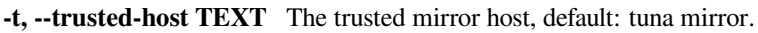

**-i, --pypi TEXT** The pypi mirror url, default use: <https://pypi.org/>

**-h, --help** Show this message and exit.

### <span id="page-8-1"></span>**1.1.6 clslq.cli\_clslq\_upgrade module**

### <span id="page-8-2"></span>**1.1.7 clslq.cli\_clslq\_venv module**

### <span id="page-8-3"></span>**1.1.8 clslq.cli\_git module**

### <span id="page-8-4"></span>**1.1.9 clslq.cli\_notion\_backup module**

clslq\_notion\_backup

Notion client in python, notion-py is required

Usage: clslq notion\_backup [OPTIONS]

### <span id="page-8-5"></span>**1.1.10 clslq.clslq\_notion\_export module**

#### **exporter**(*client*, *clsconfig*)

Get week tasks, dump them into month table

Search all pages and child pages that are shared with the integration.

The results may include databases. The query parameter matches against the page titles. If the query parameter is not provided, the response will contain all pages (and child pages) in the results.

The filter parameter can be used to query specifically for only pages or only databases.

### <span id="page-9-1"></span><span id="page-9-0"></span>**1.1.11 clslq.clslq\_notion\_mreport module**

#### **class MonthReport**(*wbname*)

基类:*[clslq.clslq\\_notion\\_report.Report](#page-10-0)*

**belongs**(*date*)

**block\_common\_types**(*client*, *b*)

**block\_list\_children**(*client*, *block*, *tag*, *level=0*) Recursive function

**block\_parse\_table**(*client*, *b*)

**block\_parse\_table\_cell\_properties**(*properties*, *key*)

**content\_parse\_richtext**(*item*, *text*)

Parse Notion Column content

#### **参数**

- **item** (*[dict](https://docs.python.org/3/library/stdtypes.html#dict)*) –Notion Column content
- **text** (*[str](https://docs.python.org/3/library/stdtypes.html#str)*) –Unicode string means column title

**返回** Cell result

**返回类型** [str](https://docs.python.org/3/library/stdtypes.html#str)

```
content_parse_state(item)
```

```
content_parse_title(item)
```
**content\_parse\_type**(*item*)

**img\_url\_to\_base64**(*url*)

**init**(*title*, *user*, *department*, *force*)

**property mtitle**

**parse\_week\_tasks**(*database*, *weekdatestr*)

**render\_block\_items**(*client*, *page*)

**render\_block\_list**(*client*, *block*, *tag*, *level*) Recurisve <ol><ul><li> tags management

**render\_directions**(*database*)

**render\_duties**(*database*)

**render\_html**(*title*) Render html form template <span id="page-10-2"></span>Note that some of the email display methods only support inline-css style, This method support inline-css for table headers and rows.

**参数 title** (*[str](https://docs.python.org/3/library/stdtypes.html#str)*) –Title of html and email subject

**render\_itor\_database**(*client*, *dbid*, *title*, *database*, *force*)

**render\_maintainance**(*database*)

**render\_maintarget**(*database*)

```
render_patent(database)
```
**render\_programming\_work**(*database*)

**render\_reading\_books**(*client*, *database*)

**render\_reading\_share**(*database*)

**render\_review**(*database*)

**render\_study\_html**(*title*)

Render html form template

Note that some of the email display methods only support inline-css style, This method support inline-css for table headers and rows.

**参数 title** (*[str](https://docs.python.org/3/library/stdtypes.html#str)*) –Title of html and email subject

**render\_study\_note**(*client*, *database*)

**render\_teamtarget**(*database*)

**render\_techissues**(*database*)

**render\_technology**(*database*)

**week\_belongs**(*sdate*, *edate*)

#### <span id="page-10-1"></span>**1.1.12 clslq.clslq\_notion\_report module**

#### <span id="page-10-0"></span>**class Report**(*wbname*)

基类:[object](https://docs.python.org/3/library/functions.html#object)

Base class of Report

**参数 object** (*wbname*) –Workbook name, generated document file name

**property now**

**remove\_files**()

Removes all generated files

#### <span id="page-11-1"></span>**render\_html\_without\_inline\_css**(*title*, *df*)

Render html form template, use pandas

Note that some of the email display methods only support inline-css style, This method does not use any inline-css for table headers and rows.

Deprecated

**参数**

- **title** (*[str](https://docs.python.org/3/library/stdtypes.html#str)*) –Title of html and email subject
- **df** (*[object](https://docs.python.org/3/library/functions.html#object)*) –Pandas DataFrame object

#### **send\_email**(*config*, *title*)

Send report email to receivers defined in .clslq.json

#### **参数**

- **config** (*[dict](https://docs.python.org/3/library/stdtypes.html#dict)*) –Loaded json object from .clslq.json
- **title** (*[str](https://docs.python.org/3/library/stdtypes.html#str)*) –Unicode string as email subject

#### **send\_study\_email**(*config*, *title*, *email\_html*)

Send report email to receivers defined in .clslq.json

#### **参数**

- **config** (*[dict](https://docs.python.org/3/library/stdtypes.html#dict)*) –Loaded json object from .clslq.json
- **title** (*[str](https://docs.python.org/3/library/stdtypes.html#str)*) –Unicode string as email subject

#### <span id="page-11-0"></span>**1.1.13 clslq.clslq\_notion\_wreport module**

#### **class WeekReport**(*wbname*)

基类:*[clslq.clslq\\_notion\\_report.Report](#page-10-0)*

#### **content\_parse\_richtext**(*item*, *text*)

Parse Notion Column content

#### **参数**

- **item** (*[dict](https://docs.python.org/3/library/stdtypes.html#dict)*) –Notion Column content
- **text** (*[str](https://docs.python.org/3/library/stdtypes.html#str)*) –Unicode string means column title

**返回** Cell result

**返回类型** [str](https://docs.python.org/3/library/stdtypes.html#str)

**content\_parse\_state**(*item*, *row*)

**content\_parse\_title**(*item*)

**content\_parse\_type**(*item*, *row*)

<span id="page-12-2"></span>**excel\_worksheet\_dump**(*wbname*, *database*)

```
excel_worksheet_fill(item, row)
```

```
pandas_df_fill(database)
```
**render\_html**(*clsconfig*, *title*, *database*)

Render html form template

Note that some of the email display methods only support inline-css style, This method support inline-css for table headers and rows.

**参数**

- **title** (*[str](https://docs.python.org/3/library/stdtypes.html#str)*) –Title of html and email subject
- **df** (*[object](https://docs.python.org/3/library/functions.html#object)*) –Pandas DataFrame object

**set\_worksheet\_head**(*head*)

Set sheet head

**参数 head** (*worksheet head*) –string

**set\_worksheet\_title**() openpyxl 不支持按列设置样式

**week\_belongs**(*sdate*, *edate*)

### <span id="page-12-1"></span>**1.1.14 clslq.version module**

1.3.2

<span id="page-12-0"></span>**1.1.15 Module contents**

About clslq

<span id="page-14-0"></span>这算是个人工具集,最早我用 shell 整理自己的快捷工具集,很长一段时间里,跨平台是一个问题。 对于初学 Python 的我来讲,需要通过一个项目来逐步打开世界之门。 clslq 的名称,来自于随手一按,后面的工具都是这个命令的子命令,比如

clslq notion -f *#* 从*Notion*中 生 成 当 周 的 工 作 日 志 clslq venv *#* 在 当 前 目 录 下 创 建*python virtualenv*

# FAQ of clslq

# <span id="page-16-1"></span><span id="page-16-0"></span>**3.1 1、clslq 项目要完善哪些内容?**

- 收集个人常用命令行,集成到 clslq 中
- 新增一些效率子命令

### License

<span id="page-18-1"></span><span id="page-18-0"></span>MIT License

Copyright (c) 2021 Connard Lee

Permission is hereby granted, free of charge, to any person obtaining a copy of this software and associated documentation files (the "Software"), to deal in the Software without restriction, including without limitation the rights to use, copy, modify, merge, publish, distribute, sublicense, and/or sell copies of the Software, and to permit persons to whom the Software is furnished to do so, subject to the following conditions:

The above copyright notice and this permission notice shall be included in all copies or substantial portions of the Software.

THE SOFTWARE IS PROVIDED "AS IS", WITHOUT WARRANTY OF ANY KIND, EXPRESS OR IMPLIED, INCLUDING BUT NOT LIMITED TO THE WARRANTIES OF MERCHANTABILITY, FITNESS FOR A PAR-TICULAR PURPOSE AND NONINFRINGEMENT. IN NO EVENT SHALL THE AUTHORS OR COPYRIGHT HOLDERS BE LIABLE FOR ANY CLAIM, DAMAGES OR OTHER LIABILITY, WHETHER IN AN ACTION OF CONTRACT, TORT OR OTHERWISE, ARISING FROM, OUT OF OR IN CONNECTION WITH THE SOFT-WARE OR THE USE OR OTHER DEALINGS IN THE SOFTWARE.

# Python 模块索引

### <span id="page-20-0"></span>c

clslq, [9](#page-12-0) clslq.cli, [4](#page-7-0) clslq.cli\_clslq\_notion, [4](#page-7-1) clslq.cli\_clslq\_pip, [5](#page-8-0) clslq.cli\_clslq\_upgrade, [5](#page-8-1) clslq.cli\_clslq\_venv, [5](#page-8-2) clslq.cli\_git, [5](#page-8-3) clslq.cli\_notion\_backup, [5](#page-8-4) clslq.clslq\_notion\_export, [5](#page-8-5) clslq.clslq\_notion\_mreport, [6](#page-9-0) clslq.clslq\_notion\_report, [7](#page-10-1) clslq.clslq\_notion\_wreport, [8](#page-11-0) clslq.notion, [3](#page-6-2) clslq.notion.blocks, [3](#page-6-3) clslq.notion.databases, [3](#page-6-4) clslq.notion.pages, [3](#page-6-5) clslq.notion.searchall, [3](#page-6-6) clslq.templates, [4](#page-7-2) clslq.templates.monthreport, [4](#page-7-3) clslq.templates.weekreport, [4](#page-7-4) clslq.version, [9](#page-12-1)

## l

License, [15](#page-18-0)

# 索引

### <span id="page-22-0"></span>B

belongs() (*MonthReport* 方法), [6](#page-9-1) block\_common\_types() (*MonthReport* 方法), [6](#page-9-1) block\_list\_children() (*MonthReport* 方法), [6](#page-9-1) block\_parse\_table() (*MonthReport* 方法), [6](#page-9-1) block\_parse\_table\_cell\_properties() (*MonthReport* 方法), [6](#page-9-1)

# $\mathcal{C}$

cli\_month() (在 *clslq.cli\_clslq\_notion* 模块中), [4](#page-7-5) cli\_week() (在 *clslq.cli\_clslq\_notion* 模块中), [4](#page-7-5) clslq 模块, [9](#page-12-2) clslq.cli 模块, [4](#page-7-5) clslq.cli\_clslq\_notion 模块, [4](#page-7-5) clslq.cli\_clslq\_pip 模块, [5](#page-8-6) clslq.cli\_clslq\_upgrade 模块, [5](#page-8-6) clslq.cli\_clslq\_venv 模块, [5](#page-8-6) clslq.cli\_git 模块, [5](#page-8-6) clslq.cli\_notion\_backup 模块, [5](#page-8-6) clslq.clslq\_notion\_export 模块, [5](#page-8-6) clslq.clslq\_notion\_mreport

模块, [6](#page-9-1) clslq.clslq\_notion\_report 模块, [7](#page-10-2) clslq.clslq\_notion\_wreport 模块, [8](#page-11-1) clslq.notion 模块, [3](#page-6-7) clslq.notion.blocks 模块, [3](#page-6-7) clslq.notion.databases 模块, [3](#page-6-7) clslq.notion.pages 模块, [3](#page-6-7) clslq.notion.searchall 模块, [3](#page-6-7) clslq.templates 模块, [4](#page-7-5) clslq.templates.monthreport 模块, [4](#page-7-5) clslq.templates.weekreport 模块, [4](#page-7-5) clslq.version 模块, [9](#page-12-2) content\_parse\_richtext() (*MonthReport* 方法), [6](#page-9-1) content\_parse\_richtext() (*WeekReport* 方法), [8](#page-11-1) content\_parse\_state() (*MonthReport* 方法), [6](#page-9-1) content\_parse\_state() (*WeekReport* 方法), [8](#page-11-1) content\_parse\_title() (*MonthReport* 方法), [6](#page-9-1) content\_parse\_title() (*WeekReport* 方法), [8](#page-11-1)

content\_parse\_type() (*MonthReport* 方法), [6](#page-9-1) content\_parse\_type() (*WeekReport* 方法), [8](#page-11-1)

# D

database() (在 *clslq.notion.databases* 模块中), [3](#page-6-7)

## E

excel\_worksheet\_dump() (*WeekReport* 方法), [9](#page-12-2) excel\_worksheet\_fill() (*WeekReport* 方法), [9](#page-12-2) exporter() (在 *clslq.clslq\_notion\_export* 模块中), [5](#page-8-6)

# I

img\_url\_to\_base64() (*MonthReport* 方法), [6](#page-9-1) init() (*MonthReport* 方法), [6](#page-9-1)

# L

License 模块, [15](#page-18-1)

## M

MonthReport (*clslq.clslq\_notion\_mreport* 中的类), [6](#page-9-1) mtitle (*MonthReport property*), [6](#page-9-1)

## N

now (*Report property*), [7](#page-10-2)

## P

pandas\_df\_fill() (*WeekReport* 方法), [9](#page-12-2) parse\_week\_tasks() (*MonthReport* 方法), [6](#page-9-1)

# R

remove\_files() (*Report* 方法), [7](#page-10-2) render\_block\_items() (*MonthReport* 方法), [6](#page-9-1) render\_block\_list() (*MonthReport* 方法), [6](#page-9-1) render\_directions() (*MonthReport* 方法), [6](#page-9-1) render\_duties() (*MonthReport* 方法), [6](#page-9-1) render\_html() (*MonthReport* 方法), [6](#page-9-1) render\_html() (*WeekReport* 方法), [9](#page-12-2) render\_html\_without\_inline\_css() (*Report* 方法), [7](#page-10-2) render\_itor\_database() (*MonthReport* 方法), [7](#page-10-2) render\_maintainance() (*MonthReport* 方法), [7](#page-10-2) render\_maintarget() (*MonthReport* 方法), [7](#page-10-2)

```
render_patent() (MonthReport 方法), 7
render_programming_work() (MonthReport 方
        法), 7
render_reading_books() (MonthReport 方法), 7
render_reading_share() (MonthReport 方法), 7
render_review() (MonthReport 方法), 7
render_study_html() (MonthReport 方法), 7
render_study_note() (MonthReport 方法), 7
render_teamtarget() (MonthReport 方法), 7
render_techissues() (MonthReport 方法), 7
render_technology() (MonthReport 方法), 7
Report (clslq.clslq_notion_report 中的类), 7
```
## S

send\_email() (*Report* 方法), [8](#page-11-1) send\_study\_email() (*Report* 方法), [8](#page-11-1) set\_worksheet\_head() (*WeekReport* 方法), [9](#page-12-2) set\_worksheet\_title() (*WeekReport* 方法), [9](#page-12-2)

## W

week\_belongs() (*MonthReport* 方法), [7](#page-10-2) week\_belongs() (*WeekReport* 方法), [9](#page-12-2) WeekReport (*clslq.clslq\_notion\_wreport* 中的类), [8](#page-11-1)

# �

模块 clslq, [9](#page-12-2) clslq.cli, [4](#page-7-5) clslq.cli\_clslq\_notion, [4](#page-7-5) clslq.cli\_clslq\_pip, [5](#page-8-6) clslq.cli\_clslq\_upgrade, [5](#page-8-6) clslq.cli\_clslq\_venv, [5](#page-8-6) clslq.cli\_git, [5](#page-8-6) clslq.cli\_notion\_backup, [5](#page-8-6) clslq.clslq\_notion\_export, [5](#page-8-6) clslq.clslq\_notion\_mreport, [6](#page-9-1) clslq.clslq\_notion\_report, [7](#page-10-2) clslq.clslq\_notion\_wreport, [8](#page-11-1) clslq.notion, [3](#page-6-7) clslq.notion.blocks, [3](#page-6-7) clslq.notion.databases, [3](#page-6-7) clslq.notion.pages, [3](#page-6-7)

```
clslq.notion.searchall, 3
clslq.templates, 4
clslq.templates.monthreport, 4
clslq.templates.weekreport, 4
clslq.version, 9
License, 15
```